## **EXTENSION D'UN HIT**

Techniques :

- extension rapide sur une diagonale
- X-drop
- programmation dynamique dans une bande

### **EXTENSION RAPIDE**

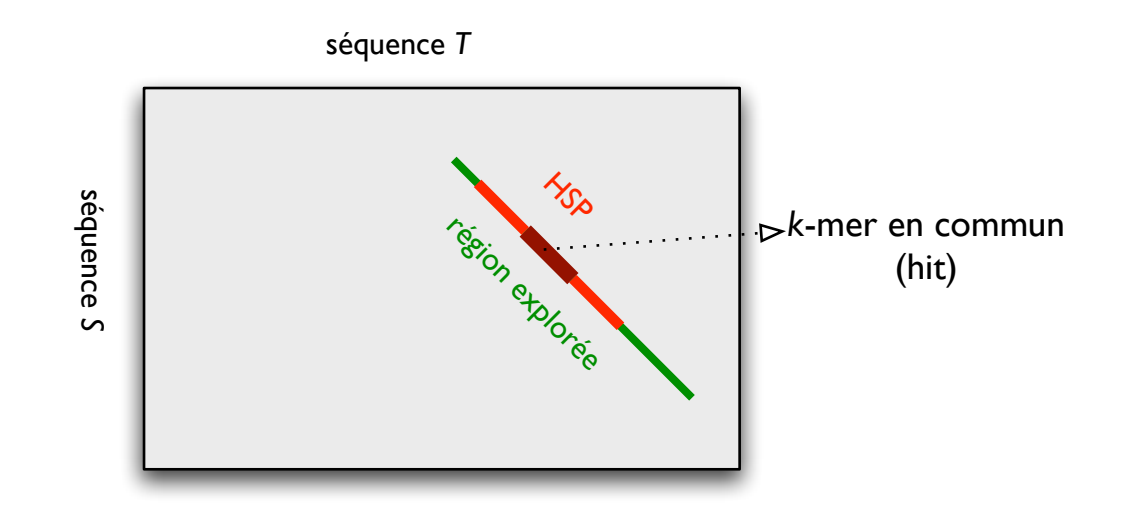

Rester sur la même diagonale ; explorer jusqu'à ce que le score devienne 0, prendre le meilleur segment (high-scoring segment pair, HSP)

Alignement  $\star$  IFT3290 H2006  $\star$  UdeM  $\star$  Miklós Csűrös  $57$ 

### **PD DANS UNE BANDE**

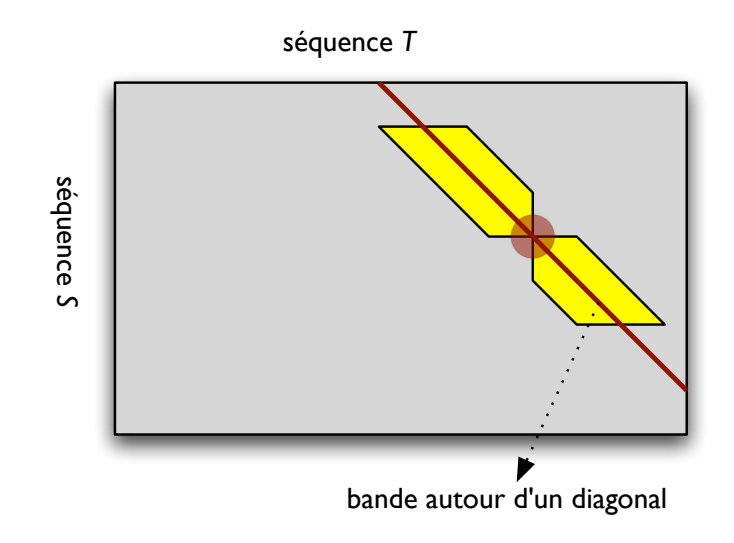

Bande de  $\pm d$  sommets proches de la diagonale  $D : \{v_{i,j} : |(i-j) - D| \leq d\}$ 

#### **X-DROP**

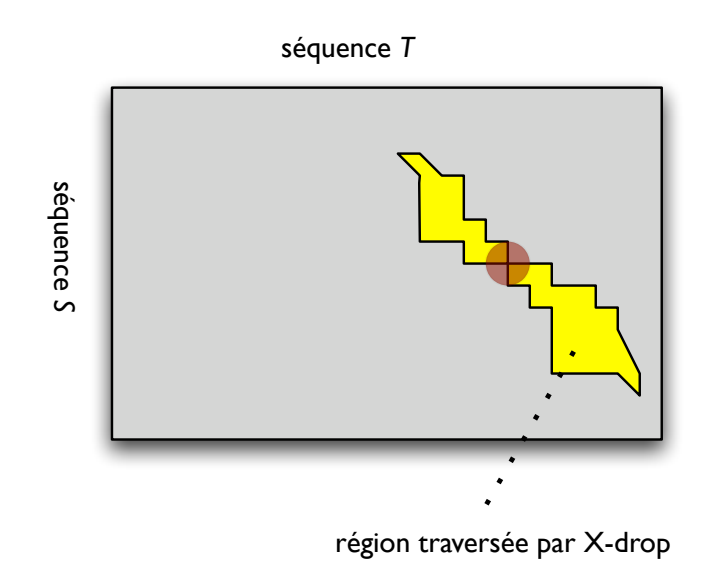

à partir d'une case initiale, explorer vers  $v_{0,0}$  et  $v_{|S|,|T|}$ ; arrêter si le score tombe par X

(exploration de toute une région ou quelques [même 1] diagonales)

Altschul et al, Nucleic Acids Res. 25 : 3389.

# **DETAILS ´ : EXTENSION RAPIDE [VERS SUD-EST]**

ER1 **Entre** 
$$
i_0, j_0
$$
 départ de l'extension,  $s_0$  score initial

\nER2 **melleur** ←  $s_0$ ; extension ← 0

\nER3  $i \leftarrow i_0 + 1$ ;  $j \leftarrow j_0 + 1$ ; score ←  $s_0$ 

\nER4 **tant que**  $i \leq |S|, j \leq |T|$ , score ≥ 0

\nER5 **score** ← score + **C**  $\begin{bmatrix} S[i] \\ T[j] \end{bmatrix}$ 

\nER6 **si score** ≥ melileur **alors** melileur ← score, extension ←  $j - j_0$ 

\nER7  $i \leftarrow i + 1, j \leftarrow j + 1$ 

\nER8 **retourner** melileur, extension

## **DETAILS ´ : BANDE [VERS SUD-EST]**

\n- B1 **Entre** 
$$
i_0, j_0
$$
 départ de l'extension,  $s_0$  score initial,  $d$  épaisseur
\n- B2  $A^* \leftarrow s_0, i \leftarrow i_0, D \leftarrow i_0 - j_0$
\n- B3 **tant que**  $i \leq |S|$
\n- B4  $j \leftarrow \max\{j_0, i - D - d\}$
\n- B5 **tant que**  $j \leq \min\{|T|, i - D + d\}$
\n- B6 **calculate**  $A(i, j)$ ; **si**  $A^* < A(i, j)$  **alors**  $A^* \leftarrow A(i, j)$
\n- B7  $j \leftarrow j + 1$
\n- B8 **si**  $\forall j : A(i, j) \leq 0$  **alors** sauter à Ligne B10.
\n- B9  $i \leftarrow i + 1$
\n- B10 reporter  $A^*$
\n

## DÉTAILS BANDE 2 - GRAPHE

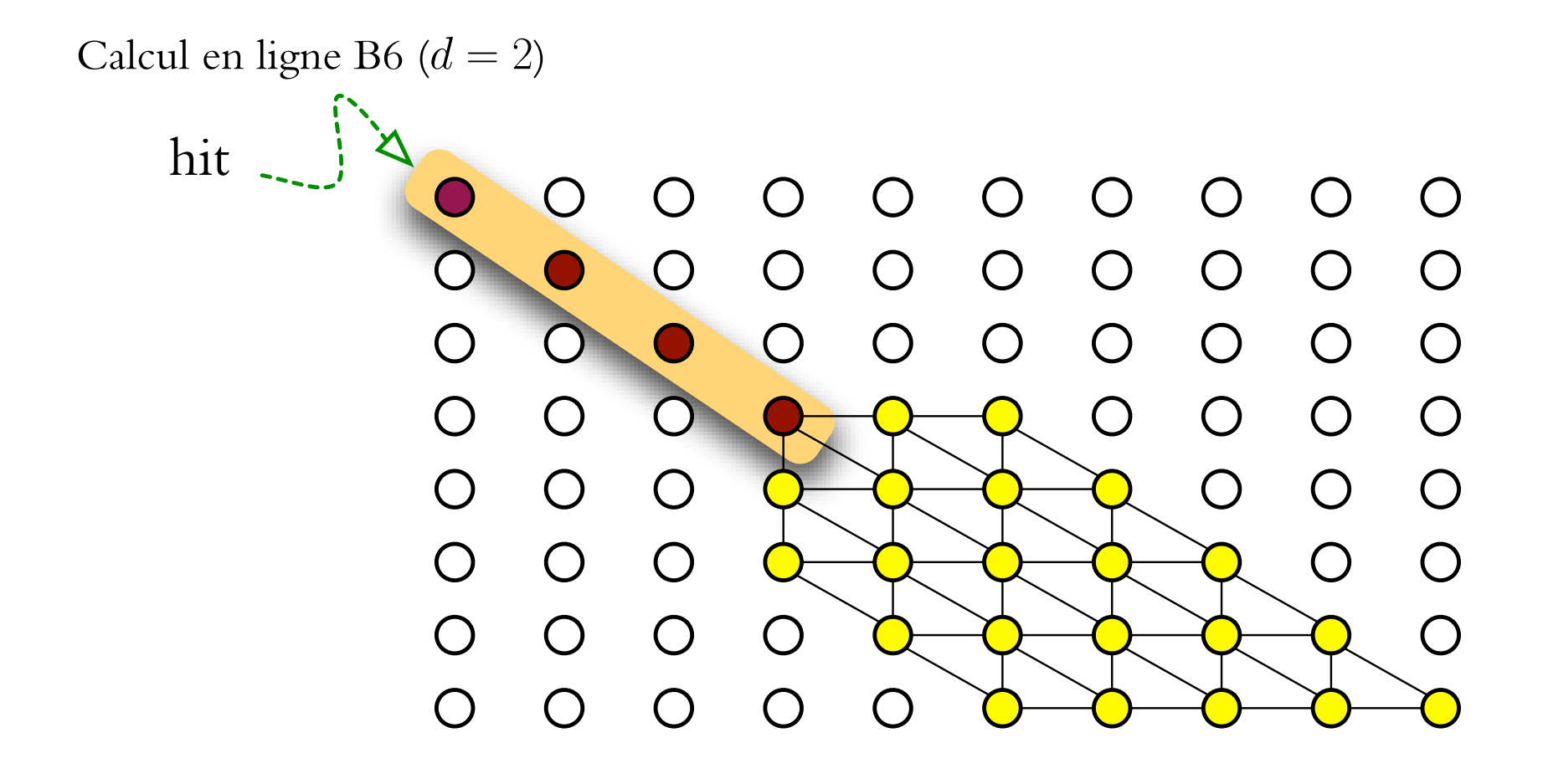

## **DETAILS BANDE ´ 2 — CODE**

Calcul en ligne B6 : pondération par C

- si 
$$
i = i, j = j_0
$$
, alors  $A(i, j) = s_0$   
\n- si  $i = i_0$ , et  $j > j_0$ , alors  $A(i, j) = A(i, j - 1) + \mathbf{C} \begin{bmatrix} - \\ T[j] \end{bmatrix}$   
\n- si  $i > i_0$  et  $j = j_0$ , alors  $A(i, j) = A(i - 1, j) + \mathbf{C} \begin{bmatrix} S[i] \\ - \end{bmatrix}$   
\n- si  $i > i_0 + d$  et  $j = i - D - d$ , alors  $A(i, j) = \max \Big\{ A(i - 1, j - 1) + \mathbf{C} \begin{bmatrix} S[i] \\ T[j] \end{bmatrix}, A(i - 1, j) + \mathbf{C} \begin{bmatrix} S[i] \\ - \end{bmatrix} \Big\}$ 

# DÉTAILS BANDE 2 - CODE (CONT.)

- si 
$$
i > i_0
$$
 et  $\max\{j_0, i - D - d\} < j < \min\{|T|, i - D + d\}$ , alors  $A(i, j) =$   
\n
$$
\max\left\{A(i-1, j) + \mathbf{C}\left[\frac{S[i]}{-1}, A(i-1, j-1) + \mathbf{C}\left[\frac{S[i]}{T[j]}\right], A(i, j-1) + \mathbf{C}\left[\frac{-}{T[j]}\right]\right\}
$$
\n- si  $i > i_0$  et  $j = \min\{|T|, i - D + d\}$ , alors  $A(i, j) = \max\left\{A(i-1, j-1) +$   
\n
$$
\mathbf{C}\left[\frac{S[i]}{T[j]}\right], A(i, j-1) + \mathbf{C}\left[\frac{-}{T[j]}\right]\right\}
$$

# **DETAILS ´ X-DROP**

Idée : maintenir  $A^*$  score du meilleur alignement et ne pas continuer l'extension si  $A(i, j) < A^* - X$ 

Stocker  $\mathsf{col}_{\mathrm{g}}, \mathsf{col}_{\mathrm{d}}$  : colonnes de la dernière rangée que l'on a explorée.

(Ou code plus simple si l'exploration est dans une bande seulement : on n'a pas besoin de  $\mathsf{col}_{\mathrm{g}}, \mathsf{col}_{\mathrm{d}})$ 

[Code pour extensions vers sud-est seulement]

# **DETAILS ´ X-DROP 2**

```
XD1 Entrée i_0, j_0 départ de l'extension, s_0 score initial, X
 \text{XD2 } A^* \leftarrow s_0, col<sub>g</sub> \leftarrow j_0, col<sub>d</sub> \leftarrow |T|XD3 \t i \leftarrow i_0XD4 tant que i \leq |S|, \text{col}_{g} \leq \text{col}_{d}XD5 j \leftarrow \text{col}_gXD6 tant que j \leq \min\{\text{col}_{d} + 1, |T|\}XD7 calculer A(i, j)XD8 si A(i, j) > A^* alors A^* \leftarrow A(i, j)XD9 si A(i, j) < A^* - X alors A(i, j) \leftarrow -\inftyXD10 i \leftarrow j+1XD11 tant que col<sub>g</sub> \le col<sub>d</sub> et A(i, \text{col}_g) = -\infty, col<sub>g</sub> ← col<sub>g</sub> + 1
XD12 col<sub>d</sub> ← col<sub>d</sub> + 1; tant que col<sub>d</sub> ≥ col<sub>g</sub> et A(i, col_d) = -\infty, col<sub>d</sub> ← col<sub>d</sub> – 1
XD13 i \leftarrow i+1XD14 retourner A^*
```
## **DETAILS ´ X-DROP 3**

Calcul en ligne XD7 : pondération par C

$$
- si i = i_0 et j > j_0, alors A(i, j) \leftarrow A(i, j - 1) + \mathbf{C} \begin{bmatrix} - \\ T[j] \end{bmatrix}
$$
  
\n
$$
- si i > i_0 et j = \mathbf{col}_g alsos A(i, j) \leftarrow A(i - 1, j) + \mathbf{C} \begin{bmatrix} S[i] \\ - \end{bmatrix}
$$
  
\n
$$
- si i > i_0 et j = \mathbf{col}_d + 1 alsos A(i, j) \leftarrow max \Big\{ A(i - 1, j - 1) + \mathbf{C} \begin{bmatrix} S[i] \\ T[j] \end{bmatrix}, A(i, j - 1) + \mathbf{C} \begin{bmatrix} - \\ T[j] \end{bmatrix} \Big\}
$$
  
\n
$$
- is mon A(i, j) \leftarrow max \Big\{ A(i - 1, j) + \mathbf{C} \begin{bmatrix} S[i] \\ - \end{bmatrix}, A(i - 1, j - 1) + \mathbf{C} \begin{bmatrix} S[i] \\ T[j] \end{bmatrix}, A(i, j - 1) + \mathbf{C} \begin{bmatrix} - \\ T[j] \end{bmatrix} \Big\}
$$